## **EASTERN UNIVERSITY SRI LANKA FACULTY OF COMMERCE AND MANAGEMENT**

## First Examination in Bachelor of Business Administration / Commerce 2000/2001 (Repeat)

## **BBA/COM-104 Computer Literacy And Applications (Theory)**

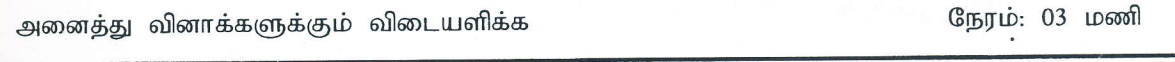

அஞ்சல் ஒப்பிடும்போது இலத்திரனியில் சாதாரண தபால் முறையுடன்  $[01, a]$ முறையில் (e-mɑil) காணப்படும் நான்கு அனுகூலங்களை விளக்குக.

உம்முடைய பிரத்தியேக கணனியில் இணைய இணைப்பைப் பெறுவதற்காக  $b)$ மேற்கொள்ள வேண்டிய நடவடிக்கைகள் எவை.

 $(2*10 = 20 \text{ J} \sin 60 \text{ m})$ 

கணனியையும் வலையமைப்பில் காணப்படும் கணனியையும், பிரத்தியேக  $02.$  a) பிரயோகிக்கப்படும் Topologies வலையமைப்பில் கணனி வேறுபடுத்துக. வகைகளை விளக்குக.

பின்வருவனவற்றிற்கு சிறு குறிப்பு எழுதுக.  $b)$ 

- (Network Interface Card) வலையமைப்பு அட்டை  $\mathsf{i}$
- இணைய சேவை வழங்குனரின் முகவரி (IP Address)  $\mathsf{ii}$
- இணையத்தளம் (Internet) iii)
- வெளியக வலையமைப்பு (Extranet)  $iv)$
- உள்ளக வலையமைப்பு (Intranet)  $V$

 $(2*10 = 20 \text{ J} \sin \theta)$ 

Windows XP பணிசெயல் முறைமையில் காணப்படும் (Operating System)  $03.$  a) (Control Panel) சில வரைபியல் கூறுகளை கட்டுப்பாட்டு மையத்திலுள்ள (icons) குறிப்பிடுக.

- MS Excel Work Sheet யில் பின்வருவனவற்றிற்கான வெளியீடு யாது. b)
	- $= NOW$  ( ).  $\mathbf{i}$
	- $=MAX$  (23, 45, 67, 21, 68).  $\mathsf{ii}$
	- $=$ SUM (3, 4, 5, 6, 7).  $iii)$

=IF (A1>=1000,''IT IS BIG'',''IT IS SMALL''.). (கருத்துக்களை விளக்குக)  $iv)$ 

பின்வருவனவற்றை decimal இலக்கங்களாக மாற்றுக:  $C$ 

- 10111  $\vert \cdot \rangle$
- $\mathsf{ii}$ 1110
- $(155)$  8  $iii)$
- $(53)8$  $iv)$

பின்வருவனவற்றை விரிவாக்கி எழுதுக.

 $\mathsf{i}$ LAN

 $d)$ 

- WAN  $ii)$
- **DBMS**  $iii)$
- **RDBMS**  $iv)$
- CPU  $V)$

 $(4*5 = 20 \text{ L} \cdot \text{m} \cdot \text{m} \cdot \text{m})$ 

ஒரு கணனியுடைய முக்கிய இயல்புகளை பட்டியற்படுத்துக.  $04.$  a)

- பல்வேறு வகையான கணனிகளைக் குறிப்பிடுக.  $b)$
- பல்வேறு காலகட்டங்களிலான கணனியின் வளர்ச்சிப் படிகளைக் குறித்து சிறு  $C)$ குறிப்பு எழுதுக.
- சில உள்ளீடு மற்றும் வெளியீட்டு சாதனங்களைக் குறிப்பிடுக.  $d)$

 $(4*5=20 \text{ J} \text{ or } 5 \text{ s})$